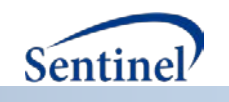

# **SENTINEL SAS MACRO TOOLKIT:**

**Incidence Rate Ratio Tool (%MS\_IRR)**

**Documentation version: 1.0**

## **Prepared by the Sentinel Operations Center For use with the Incidence Rate Ratio Tool version 1.0 March 16, 2016**

Sentinel is sponsored by the U.S. Food and Drug Administration (FDA) to monitor the safety of FDAregulated medical products. Sentinel is one piece of the Sentinel Initiative, a multi-faceted effort by the FDA to develop a national electronic system that complements previously existing methods of safety surveillance. Sentinel Collaborators include Data and Academic Partners that provide access to health care data and ongoing scientific, technical, methodological, and organizational expertise. The Sentinel Coordinating Center is funded by the FDA through the Department of Health and Human Services (HHS) Contract number HHSF223201400030I.

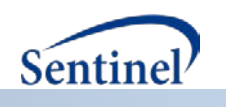

### **Incidence Rate Ratio Tool**

#### **1. Introduction**

The incidence rate ratio (IRR) tool introduces an automated comparison of two cohorts and their incidence rates. Cohorts are identified by the user specified Cohort Identification and Descriptive Analysis (CIDA) Tool input and the tool utilizes the output from the CIDA output dataset. The tool is useful in quickly assessing both the crude and adjusted incidence rate ratios for the two groups by producing the incidence rate ratio estimates and their corresponding 95% confidence intervals. The user also has the capability to control for age, sex, year, number of medical encounters, combined Charlson-Elixhauser comorbidity score, and data partner within the adjusted rate ratio calculations. Please note that the IRR tool utilizes a Poisson regression and a large sample approximation for calculation of the IRR; the tool may not be robust against samples with small event rates.

#### **2. Program Objectives**

This program uses as input the "&runid. t2 cida.sas7bdat" SAS dataset that is produced after execution of a "Type 2" CIDA cohort identification strategy, in order to output both .SAS7BDAT and .CSV files that provide the user with the breakdown of the number of new users, person-years of follow-up, number of events, incidence per 1,000 persons, incidence rate per 1,000 person-years and both the crude and adjusted incidence rate ratio including their corresponding 95% confidence interval.

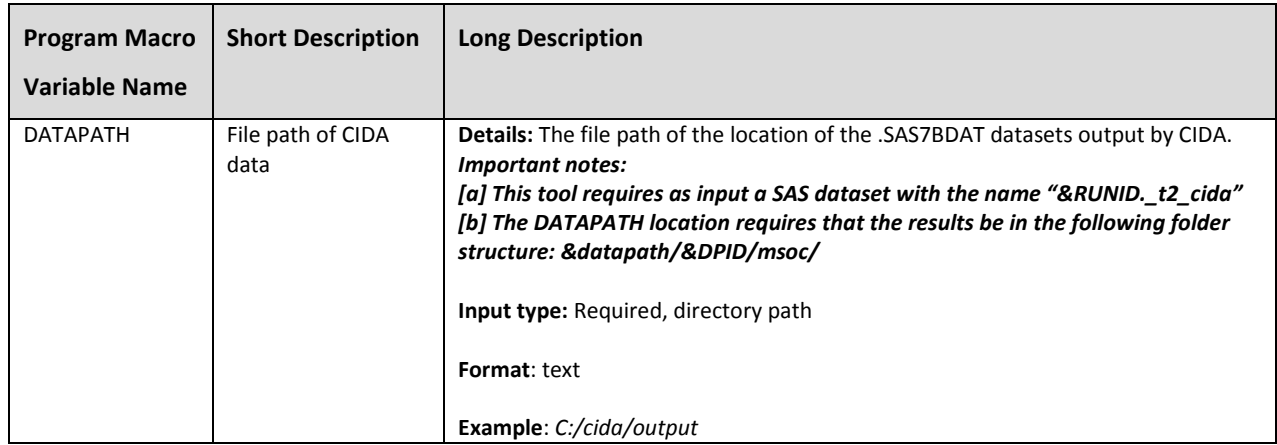

#### **3. Parameter Specifications**

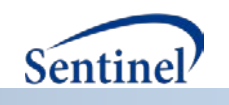

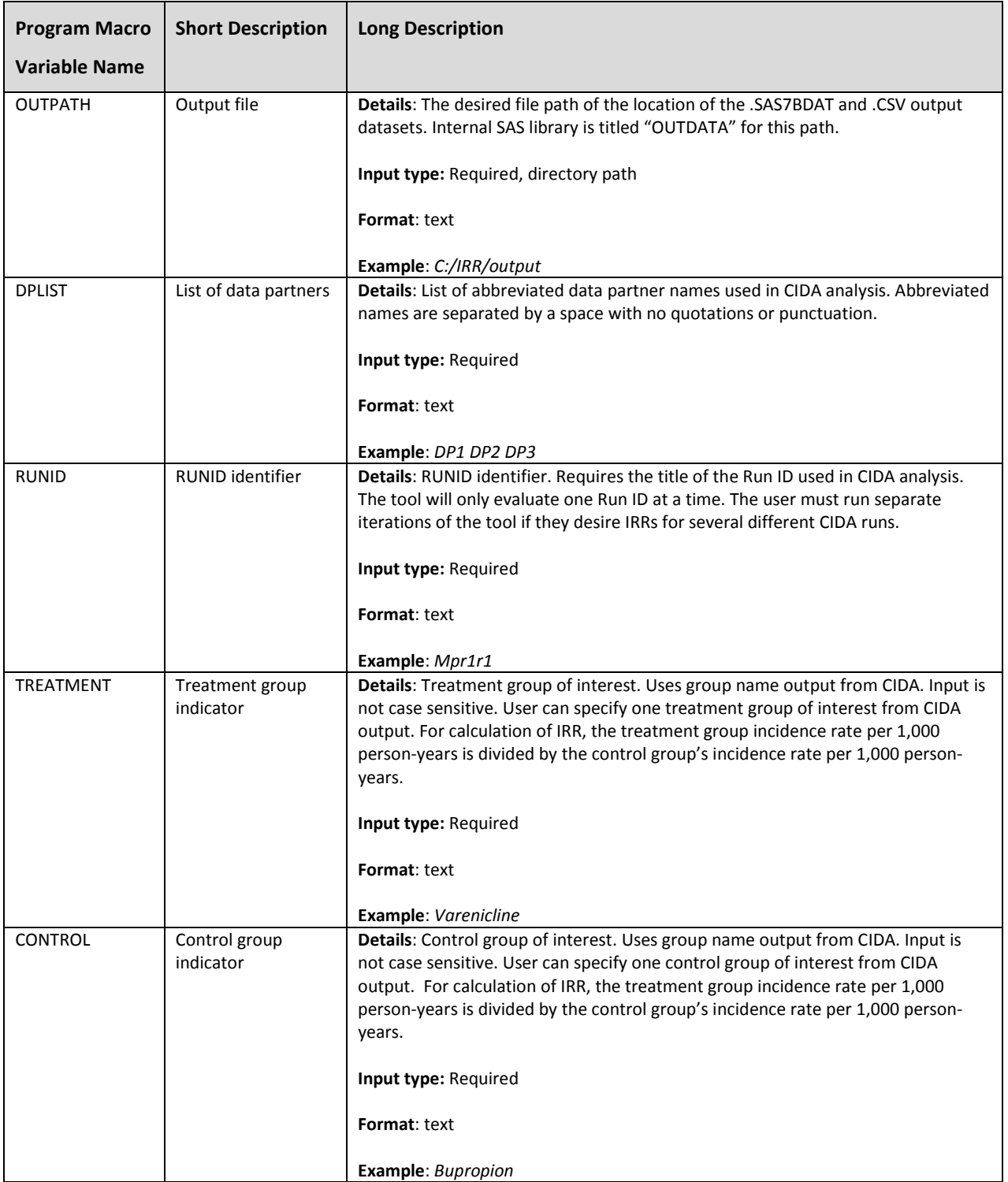

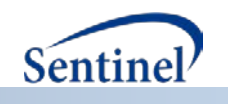

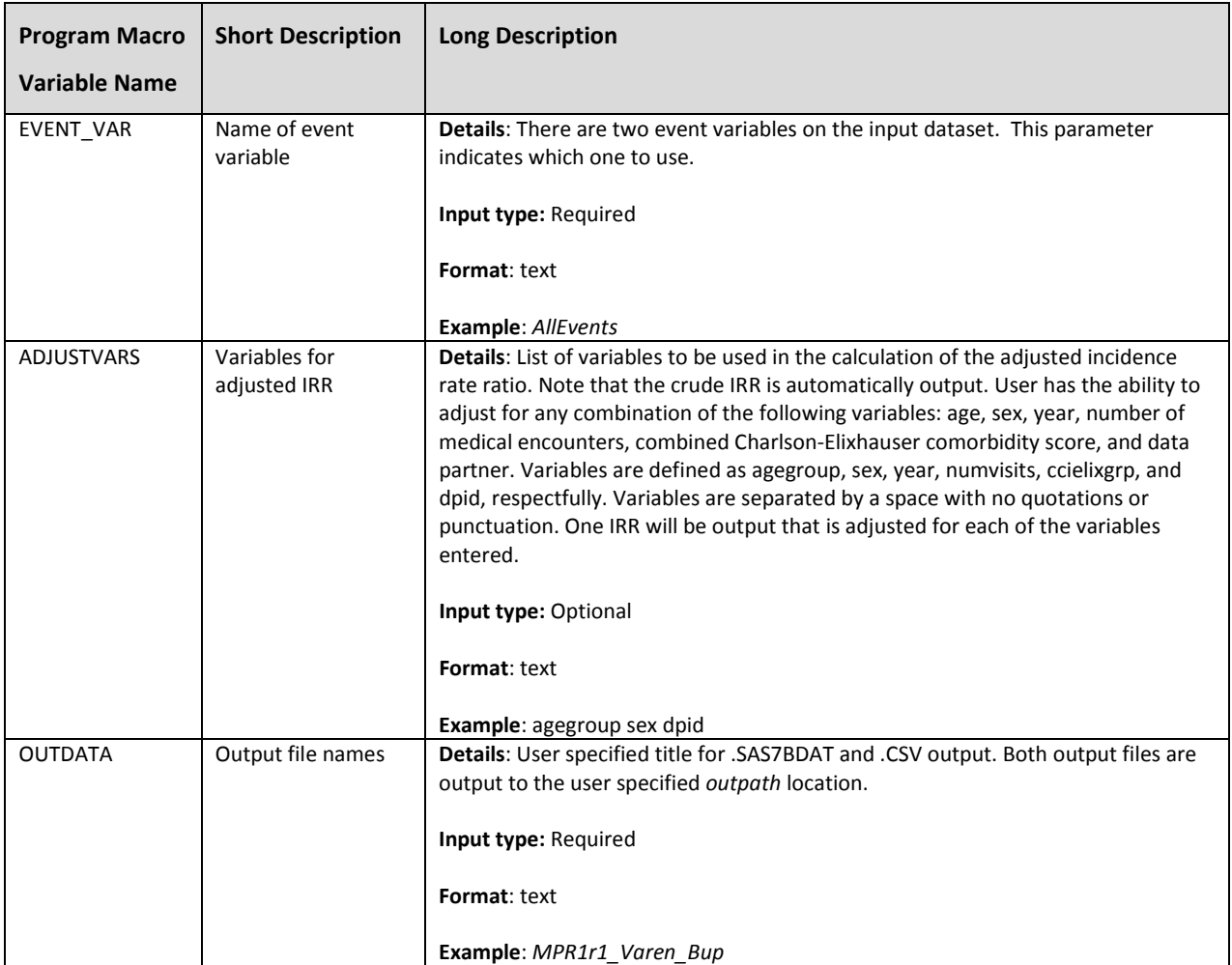

#### **4. Outputs**

The .SAS7BDAT and .CSV output files contain a Run ID identifier, a parameter ratio identifier (output as treatment/control), the number of new users, person-years of follow-up, number of events, incidence per 1,000 persons and incidence rate per 1,000 person-years for each treatment and control cohort. Both the unadjusted and adjusted incidence rate ratios, including the 95% confidence intervals are also output. Variables corresponding to treatment group are denoted with a "trt" prefix. Variables corresponding to control group are denoted with a "cntrl" prefix. Incidence per 1,000 persons is calculated as number of events divided by the number of new users (standardized to 1,000 persons). The incidence rate per 1,000 person-years is calculated by the number of events divided by the person-years of follow-up (standardized to 1,000 person-years). Table 1 demonstrates a condensed sample output:

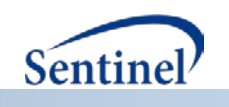

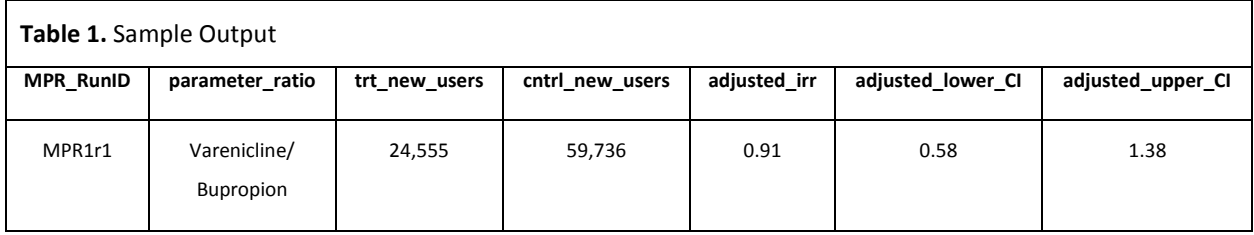

#### **5. Examples**

The %MS\_IRR macro below is used to estimate the IRR for varenicline and bupoprion. The IRR is calculated using a Poisson regression that is modeled by the treatment indicator, age, gender and data partner site on the number of events and offset by the number of person-years of follow-up. The tool utilizes data from 17 data partners and the CIDA output from the modular program request 1, run 1 (MPR1r1). The output .SAS7BDAT and .CSV files are titled MPR1r1\_Varen\_Bup.SAS7BDAT and MPR1r1\_Varen\_Bup.CSV, respectfully. The following parameters are used in the macro call:

**%ms\_irr**(DATAPATH=C:\cida\output,

 OUTPATH=C:\IRR\output, DPLIST= DP1 DP2 DP3, MPRID=mpr1r1, TREATMENT=varenicline, CONTROL=bupropion, EVENT VAR = NumEvents, ADJUSTVARS==AgeGroup sex dpid year ccielixgrp numvisits, OUTDATA= MPR1r1\_Varen\_Bup

);